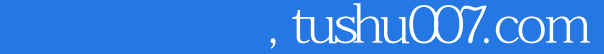

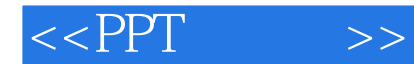

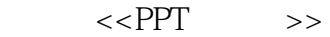

- 13 ISBN 9787121201196
- 10 ISBN 7121201194

出版时间:2013-5

PDF

## 更多资源请访问:http://www.tushu007.com

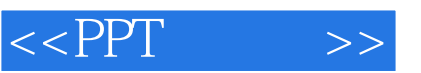

## , tushu007.com

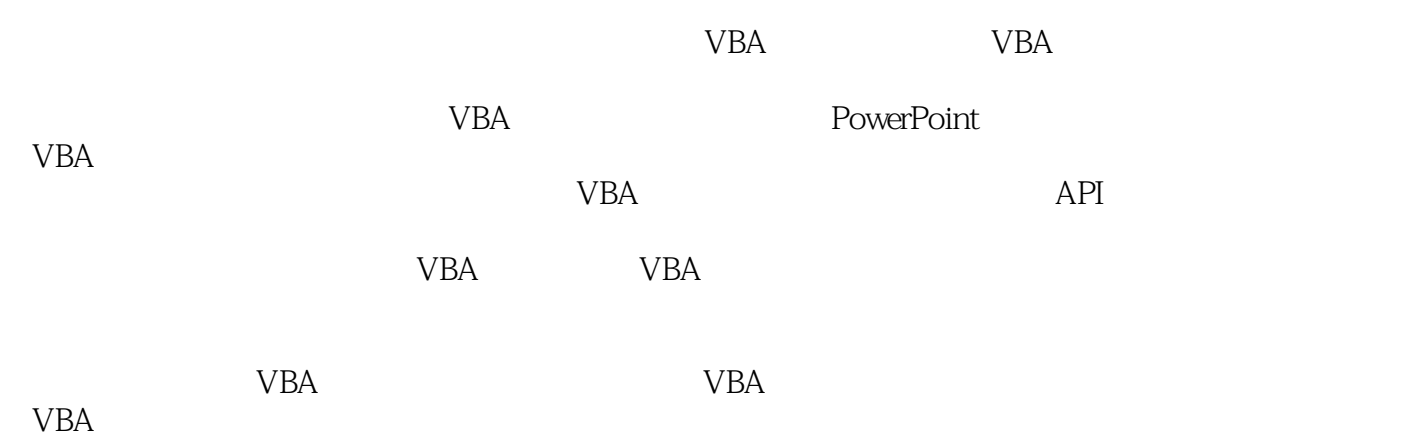

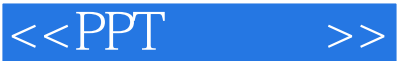

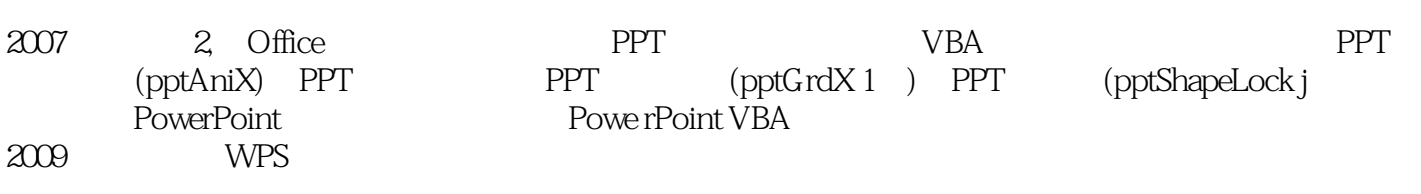

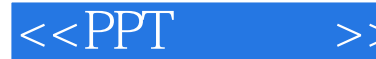

1 VBA 1 21.1 31.2 31.3 51.4 51.5 81.6 VBA 91.7 VBA 10 2 VBE 152.1 VBA 162.2  $172.3$  212.4  $212.5$  22 3  $243.1$   $253.2$   $253.3$   $27.4$   $304.1$  $314.2$   $354.3$   $434.4$   $534.5$   $554.6$  $614.7$   $63.5$   $685.1$   $695.2$   $725.3$ 765.4 775.5 786.2 796.1 806.2  $806.3$   $826.4$   $82.7$   $867.1$ 877.2 FSO 907.3 94 8 988.1 998.2  $103$  2 VBA —— 9  $1099.1$   $1109.2$   $1139.3$ 1159.4 118 10 PPT 12010.1 PPT 12110.2 Application 12510.3 13010.4 13410.5 13410.5 13910.6 14210.7 14810.8 SmartArt 15710.9 16310.10 16910.11 17410.12 181 11 PPT 18911.1 19011.2 19111.3 195 12 —— 19912.1 VBA 20012.2 20212.3 20212.3 20712.4 209 3 13  $216131 \text{ DLL}$   $217132 \text{ } 223133 \text{ } 228134$ 23113.5 236 14 23914.1 24014.2 tlb 241 15 **25415.1** 25515.2 25615.3 25615.1 25615.1 258 16 GDI+ 26316.1 GDI+ 26416.2 26916.3 27616.4 281 17 XML 28317.1 XML 28417.2 XML 28517.3 XML对象模型 29017.4 使用OpenXML修改pptx文档 295第18章 64位来了,你准备好了吗 29918.1  $30018264$   $300183$   $303184$ 306 4 19 19 30819.1 30919.2 310 20 UI: 31520.1 31620.2 31720.3  $31920.4$   $31920.5$   $32020.6$  $32120.7$   $32220.8$   $32320.9$ 32420.10 32520.11 327 21 UI: RibbonX 32821.1 Fluent 32921.2 33021.3 33921.4 Backstage 34121.5 223 35122.1 35222.2 3523 352 23 35923.1 36023.2 36223.3 VB6 COM 36623.4 570 24 57324.1 37424.2 37524.3 376

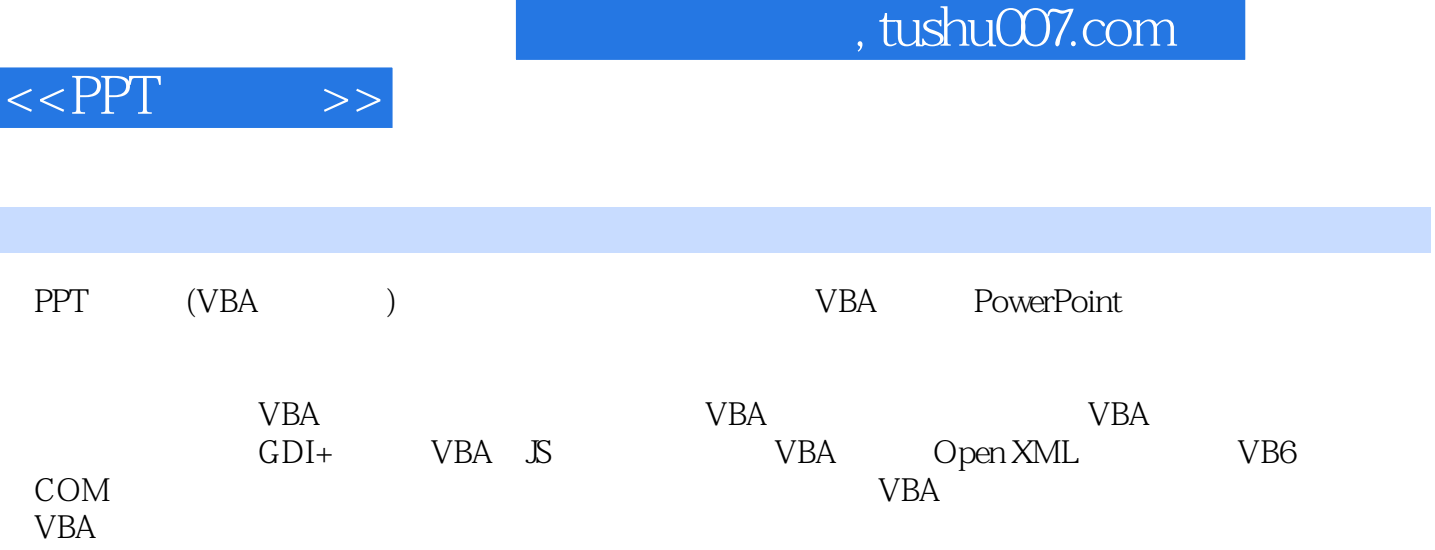

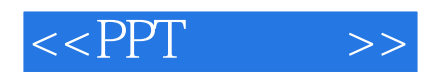

本站所提供下载的PDF图书仅提供预览和简介,请支持正版图书。

更多资源请访问:http://www.tushu007.com